# P2-17 LASER UND WELLENOPTIK, LASER A

GRUPPE 19 - SASKIA MEIßNER, ARNOLD SEILER

#### Inhaltsverzeichnis

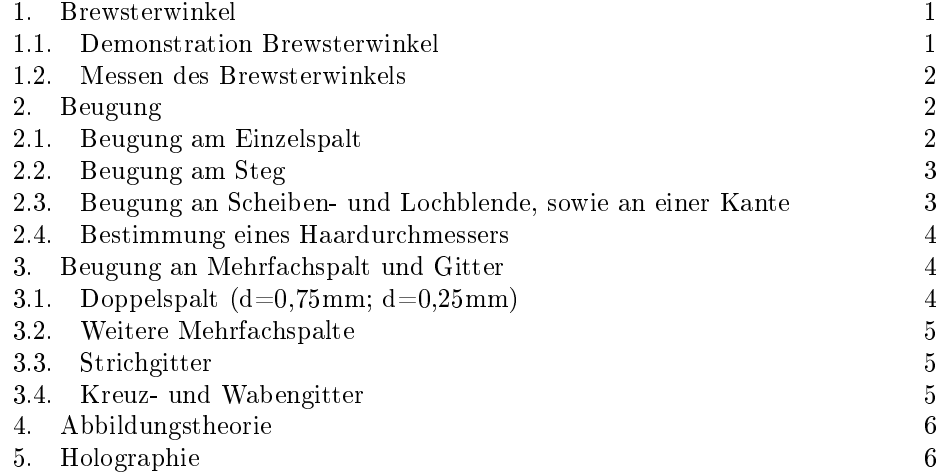

# 1. Brewsterwinkel

### 1.1. Demonstration Brewsterwinkel.

1.1.1. Der Laser. Diesen Versuch haben wir gemeinsam am alten Demonstrationslaser mit externen Spiegeln durchgeführt. Der Laser besteht im wesentlichen aus einem Glasrohr mit Elektroden, in dem das He-Ne Gasgemisch eingeschlossen ist. Mit einer Spannung an den Elektroden werden die Gasatome angeregt. Die Ne-Atome werden hier indirekt durch die He-Atome angeregt (inelastische Stöÿe), was jedoch nicht wesentlich ist. Hauptsächlich am Laserprozess beteiligt sind drei Niveaus der Neonatome, der Grundzustand (0), der erste angeregte (1) und der zweite angeregte (2) Zustand. Durch die Stöÿe werden die Ne-Atome in den (2) Zustand gebracht. Diese Energie können sie jedoch nur in zwei Schritten als Strahlung (Photonen) wieder abgeben. Dadurch geschehen Anregung und Emission der Energie auf unterschiedlichen Wegen. Sind die Ne-Atome im Zustand (2), fallen sie Spontan durch Emission eines Photons in den Zustand (1). Da es unwahrscheinlicher ist, dass (1)-Ne-Atome weiter angeregt werden, bleiben diese eine gewisse Zeit in diesem Zustand. Pumpt man mit den He-Atomen genügend Ne-Atome aus dem (0)-Zustand in den (2)-Zustand, so sammeln sich mehr und mehr Atome im (1)-Zustand an. Sind mehr als 50% der Ne-Atome im (1)-Zustand, spricht man von einer Besetzungsinversion.

Kommt nun ein Photon an einem (1)-Ne-Atom vorbei, emittiert das Atom ein Photon mit gleicher Richtung und Phase. Das Atom fällt in den Grundzustand (0) und kann wieder angeregt werden.

Ist die Richtung der Photonen zufällig parallel zur Achse des Lasers (Spiegel-Spiegel), so werden sie reflektiert und durchlaufen den Laser noch einmal. Dabei werden weitere Photonen aus den neu angeregten Ne-Atomen "gelöst", es entsteht ein Lawineneffekt.

Von diesen Photonen kann man nun einen gewissen Teil (einige %) mit den teildurchlässigen Spiegeln am Ende der Glasröhre auskoppeln - man erhält einen Laserstrahl mit hoher Kohärenz.

Mit nur zwei Anregungsniveaus kann man keine Besetzungsinversion erreichen, da die Wahrscheinlichkeit, dass ein Atom angeregt wird, genau so groß ist, wie dass es wieder in den Grundzustand zurückfällt. Ohne das Zwischenniveau, in dem sich die angeregten Atome sammeln, ist eine Besetzungsinversion nicht zu erreichen.

1.1.2. Brewster-Fenster. Das Glasrohr des Lasers ist mit sog. Brewster-Fenstern abgeschlossen. Trifft ein Lichtstrahl auf Glas, wird ein Teil reflektiert und der Rest transmittiert. Da im Strahlengang des Lasers (zwischen den Spiegeln) möglichst keine Verluste auftreten sollen, möchte man diese Reflektion verhindern. Schließt man das Glasrohr nun mit Glas ab, das im Brewsterwinkel zum Strahlengang steht, wird der Anteil der Photonen, deren  $\vec{E}$ -Feld parallel zur Einfallsebene steht, nicht reflektiert. Die Photonen mit einem  $\vec{E}$ -Feldanteil senkrecht zur Einfallsebene haben eine gewisse Wahrscheinlichkeit, reflektiert zu werden. Diese stehen für den Laser nicht mehr zur Verfügung. Da die Photonen zwischen den Spiegeln sehr oft hin und her laufen, ist auch die Wahrscheinlichkeit, dass ein Photon mit  $\vec{E}$ -Feld ∦ Einfallsebene immer durchgelassen wird, praktisch null. Nach kürzester Zeit sind nur noch Photonen mit  $\vec{E}$  ||Einfallsebene im Laser - das Licht ist polarisiert.

1.1.3. Demonstration . Bringt man nun eine Glasscheibe in den Strahlengang (Spiegel-Glasscheibe-Röhre-Spiegel), so erlischt der Laser, da ständig Licht wegreflektiert wird. Dreht man die Glasscheibe nun auf Brewsterwinkel zum Strahlengang, so sollte der Laser wieder anspringen. Dies hat jedoch nicht funktioniert, möglicherweiße da die Glasscheibe zu dreckig war, so dass immer zu viel Licht wegreflektiert wurde.

1.2. Messen des Brewsterwinkels. Stellt man die Glasscheibe aus 1.1.3 vor dem Laser (nach dem Auslassspiegel) auf, so kann man die Glasscheibe drehen, bis ein Minimum der Reflektion an der Decke zu beobachten ist. Steht die Glasscheibe im Brewsterwinkel zum Strahl, so wird kein Licht reflektiert, da das Licht aus dem Laser bereits entsprechend Polarisiert ist.

Aus dem Brewsterwinkel kann man wegen  $\frac{n_2}{n_1} = tan(\theta_B)$  den Brechungsindex von Glas  $n_2$  bestimmen, dabei ist der Brechungsindex von Luft  $n_1 \approx 1$ . Aus den 4 Messungen erhält man im Mittel einen Brechungsindex von  $n_2 = (1, 51 \pm 0, 02)$ . Die Messwerte und die Rechnung sind im Anhang, Tabelle "A1 2Brewsterwinkel".

### 2. Beugung

Mit dem Laser lassen sich Beugungsphänomene sehr gut beobachten, da das Licht des Lasers sehr Kohärent ist. Dies ist für die Interferenz des Lichts wichtig, denn wenn die Phasen zufällig verteilt sind, heben sich Interferenzphänomene im Mittel weg. Zudem lässt sich ein schmaler Spalt, wie er für Beugung von Licht notwendig ist, mit einem Laser sehr gut beleuchten.

2.1. Beugung am Einzelspalt. Aus der Lage der Beugungsminima und Maxima lässt sich die Breite des Spaltes berechnen. Mit dem Abstand a zwischen Spalt und Schirm und den ausgemessenen Abständen x zum Hauptmaximum lässt sich

der Beugungswinkel  $\theta = \arctan(\frac{x}{a})$  berechnen. Aus der Ordnung n des betrachtete Minimum bzw. Maximum und der Wellenlänge λ lässt sich die Spaltbreite b berechnen.

Für Minima gilt  $b = \frac{n \cdot \lambda}{\sin(\theta)}$ , für Maxima gilt  $b = \frac{2n \pm 1}{2} \frac{\lambda}{\sin(\theta)}$ . Für negative Ordnungen der Maxima ist  $\frac{2n+1}{2}$  zu verwenden, damit der Vorfaktor bei -1 beginnt. Für positive Ordnungen ist $\frac{2n-1}{2}$  zu verwenden, um bei +1 zu beginnen.

Für den Einzelspalt mit ca. 0,2mm Spaltbreite errechnet sich aus den Positionen der Minima eine mittlere Spaltbreite von  $b = (0, 178 \pm 0, 003)$ mm, aus den Maxima erhält man  $b = (0, 177 \pm 0, 003)$ mm. Die beiden Werte stimmen im Rahmen der Messgenauigkeit sehr gut miteinander überein. Die Angegebene Spaltbreite ist wohl etwas zu groß. Die Messwerte und die einzelnen berechneten Breiten sind im Anhang, Tabelle "A2\_1Einzelspalt".

Für den 0,3mm Spalt erhält man aus den Minima  $b = (0, 305 \pm 0, 007)$ mm und aus den Maxima  $b = (0, 306 \pm 0, 004)$ mm. Auch hier stimmen die Werte recht gut überein. Die angegebene Spaltbreite ist bei diesem Spalt wesentlich genauer als bei dem 0,2mm Spalt.

2.2. Beugung am Steg. Das Babinet-Theorem besagt, dass optisch komplementäre Gegenstände identische Beugungsbilder haben. Der 0,3mm Spalt sollte daher das gleiche Beugungsbild haben. Nach dem ausmessen der Minima und Maxima, berechnen der Beugungswinkel und mitteln über die daraus erhaltenen "Spalt"breiten erhält man hier eine mittlere Breite von  $b = (0, 300 \pm 0, 007)$ mm. Auch dieser Wert stimmt sehr gut mit den angegebenen 0,3mm überein. Das Beugungsbild des Stegs ist identisch mit dem des Spaltes - die mitte hinter dem Steg ist ebenfalls hell (Maximum).

2.3. Beugung an Scheiben- und Lochblende, sowie an einer Kante. Auch hier ist das Beugungsbild wieder die Fourier-Transformierte der Transmissionsfunktion, die den Gegenstand repäsentiert. Das Beugungsbild lässt sich durch Besselfunktionen ausdrücken.

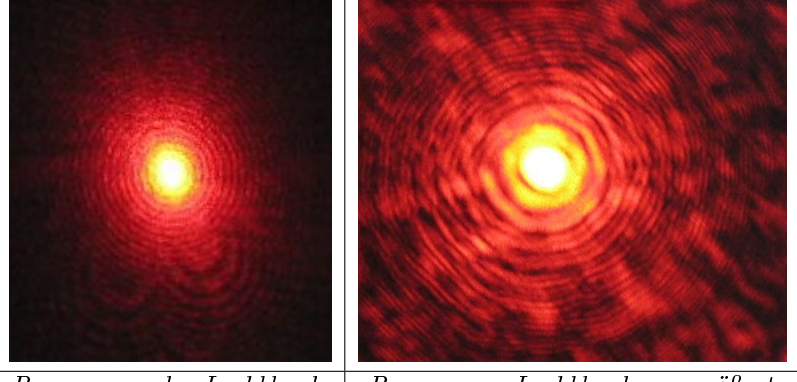

Beugung an der Lochblende | Beugung an Lochblende, vergrößert

Wie erwartet ist auf dem Schirm ein kreisrundes zentrales Maximum mit Beugungsringen darum zu sehen. Die weiteren Kreisringe unterhalb der eigentlichen Beugungsgur entstehen durch die Interferenz mit dem Beugungsbild an der Irisblende, die vor der Lochblende im Strahlengang angebracht ist.

Da bei der Scheibenblende zunächst kaum etwas zu erkennen war, haben wir eine Art Mikroskop im Strahlengang aufgebaut, so dass das Beugungsbild auf dem Schirm vergrößert erscheint.

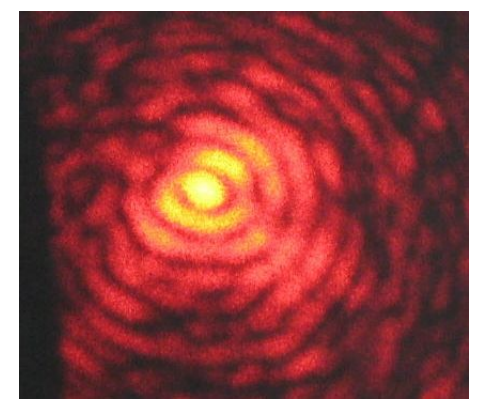

Beugung an der Scheibenblende, vergrößert

Die Scheibenblende zeigt prinzipiell das gleiche Beugungsbild, allerdings war es hier notwendig die Irisblende sehr klein einzustellen, so das es zu sehr starker Interferenz mit deren Beugungsbild kommt. Daher ist dieses Beugungsbild nicht so schön, die Minima und Maxima nicht so deutlich ausgeprägt, wie bei der Lochblende.

In der Mitte hinter der Loch und der Scheibenblende befindet sich immer ein Maximum, da alle Wellen von der Kante des Gegenstandes den gleichen Weg zur Mitte haben und dort konstruktiv Interferieren. Bei der Scheibenblende ist dies doch zunächst eher verwunderlich, da man hinter einer Scheibe doch eigentlich einen Schatten erwarten würde. Dieser helle Fleck ist nach Poisson benannt.

Das Beugungsbild der Kante ist nicht einfach hell und dunkel, sondern ist in den Schatten der Kante gebeugt. Das heißt man erkennt mehrere helle und dunkle Streifen. Es war nicht leicht dies zu beobachten, da die Interferenz mit der Beugung an der Blende des Lasers sehr stark ausgeprägt war. Zudem ist das Beugungsbild der Kante recht klein, würde man es vergrößern wäre es sicher deutlicher zu erkennen.

#### 2.4. Bestimmung eines Haardurchmessers.

2.4.1. Aus dem Beugungsbild. Wie bereits bei 2.2 lässt sich der Durchmesser des Haares bestimmen, das hier ja wie ein Steg wirkt. Somit lässt sich die Breite des Haares berechnen und man erhält  $b = (0, 10 \pm 0, 03)$ mm Durchmesser. Die Messwerte und die Rechnung sind im Anhang, Tabelle "A2 4Haar" aufgeführt.

2.4.2. Mit der Mikrometerschraube. Misst man den Haardurchmesser mit der Mikrometerschraube, erhält man einen Durchmesser von  $b = 0,05mm$ , etwa halb so viel wie mit der Beugungsmethode. Dies hat wohl Hauptsächlich damit zu tun, dass ein Haar elastisch ist und man es mit der Mikrometerschraube einquetscht. Daher misst man natürlich einen geringeren Durchmesser.

## 3. Beugung an Mehrfachspalt und Gitter

3.1. Doppelspalt  $(d=0.75mm; d=0.25mm)$ . Nun sollen wiederum aus dem Beugungsbild die Eigenschaften eines Gegenstandes bestimmt werden. Um den Spaltabstand eines Gitters zu berechnen muss man jedoch, im Gegensatz zum Einzelspalt, die Formeln für Minima und Maxima umgekehrt verwenden. Für Maxima gilt beim Mehrfachspalt $b = \frac{n \cdot \lambda}{\sin(\theta)}$ , für Minima $b = \frac{2n \pm 1}{2} \frac{\lambda}{\sin(\theta)}$ .

Um die Spaltbreite der Einzelspalte, aus denen ein Mehrfachspalt besteht, zu bestimmen, sucht man im Beugungsbild nach fehlenden Maxima, bzw. man beobachtet die Intensitätsmodulation des Musters, das durch den Mehrfachspalt entsteht. Daraus kann man die Positionen der Minima des Beugungsbildes bestimmen, womit man die Breite der Einzelspalte berechnen kann.

Bei dieser Messung haben wir nur noch die Position der Minima ausgemessen. Für den Spaltabstand erhält man so im Mittel  $d = (0, 72 \pm 0.03)$ mm, was mit den angegebenen 0,75mm übereinstimmt. Für die Breite der Einzelspalte erhält man  $b = (0.217 \pm 0.007)$ mm was etwas weniger ist als die angegebenen 0,25mm. Die ausgemessenen Werte sind im Anhang, Tabelle "A3 1Doppelspalt".

Bei diesem Spalt haben wir das Beugungsbild zwei mal abgezeichnet, aus dieser zweiten Messreihe erhält man die Werte  $d = (0.72 \pm 0.04)$ mm und  $b = (0.22 \pm 0.02)$  $(0.01)mm$ . Diese Werte sind etwas ungenauer, stimmen jedoch mit der ersten Messreihe überein. (Tabelle "A3\_1Doppelspalt vers2")

#### 3.2. Weitere Mehrfachspalte.

3.2.1. Doppelspalt  $(d=0.5mm; b=0.25mm)$ . Bei diesem Spalt sollten die Minima der Beugungsfigur weiter auseinander rücken. Dieser Effekt ist auch tatsächlich zu beobachten, wenn man die beiden Beugungsbilder direkt miteinander vergleicht. Umgekehrt kann man wieder den Spaltabstand  $d = (0.60 \pm 0.10)$ mm und die Spaltbreite  $b = (0, 28 \pm 0, 02)$ mm berechnen. Die Werte passen ebenfalls zu den Angaben auf dem Spalt (b=0,5mm; d=0,25mm). (Messwerte: Anhang, Tabelle A3\_2Doppelspalt)

3.2.2. Dreifachspalt  $(d=0,5mm; b=0,25mm)$ . Beim Beugungsbild des Dreifachspalts sollten die Maxima und Minima an den gleichen Stellen wie beim Doppelspalt (mit gleichen Daten) zu finden sein, da die Formeln zu deren Berechnung identisch sind.

Man beobachtet, dass die Maxima sehr viel schärfer gegeneinander abgegrenzt sind, als beim Doppelspalt. Aus dem Beugungsbild kann man wieder die Daten des Spaltes berechnen: Man erhält  $d = (0.8 \pm 0.15)$ mm und  $b = (0.272 \pm 0.014)$ mm. Die Breite der Einzelspalte stimmt recht gut mit den angegebenen b=0,25mm überein, der Abstand der Spalte passt jedoch nicht so recht zu der Angabe von d=0,5mm. Dies liegt wohl daran, dass sich die Beugungsordnungen schlecht abzählen lassen, da zwischen den helleren Maxima die kleinen Nebenmaxima oft nicht zu erkennen sind.

3.2.3. Vierfachspalt. Die Maxima werden noch schärfer, der Vierfachspalt kommt einem Gitter noch einen Schritt näher. Wie beim Doppel- und Dreifachspalt kann man den Spaltabstand  $d = (0.90 \pm 0.06)$ mm und die Spaltbreite  $b = (0.223 \pm 0.06)$ 0, 005)mm. Der Spaltabstand weicht stark von dem angegebenen Abstand von 0,3mm ab, was vermutlich daran liegt, dass manche Nebenmaxima nicht sichtbar sind und daher das Durchzählen der Ordnungen falsch ist. Die Spaltbreite passt eher zu dem angegebenen Wert von 0,2mm.

3.3. Strichgitter. Wie bei den Mehrfachspalten lässt sich auch für ein Strichgitter der Abstand der Spalte und deren Spaltbreite bestimmen. Für ein Gitter gibt man jedoch die Gitterkonstante  $G = \frac{1}{d}$  an, die Spaltbreite wird durch das Verhältnis  $Spaltbreite \cdot Gitterkonstante = \frac{b}{d}$  ausgedrückt.

Aus dem ausgemessenen Beugungsbild erhält man  $G = (7, 9 \pm 0, 3) \cdot 10^3 \frac{1}{m} \approx$  $79 \frac{1}{cm},$  was unter dem angegebenen Wert von  $G=100 \frac{1}{cm}$  liegt. Da wir keine größeren systematischen Fehler erkennen konnten und wir auch in einer anderen Auswertung (gleicher Praktikumsplatz, P2-17) einen Wert von $G\approx 78\frac{1}{cm}$ gefunden haben, ist vermutlich der Wert auf dem Gitter zu groß angegeben.

3.4. Kreuz- und Wabengitter. Da diese Gitter nur einmal zur Verfügung stehen, wurde dieser Demonstrationsversuch vom Betreuer durchgeführt.

Das Wabengitter erzeugt ein Beugungsbild mit wabenförmigen Maxima, von der Mitte des Beugungsbildes laufen 6 sog. Spikes, Bereiche starker Nebenmaxima, nach

auÿen. Die Spikes sind jeweils senkrecht zu den Seiten der Waben. Somit lässt sich z.B. aus dem Interferenzbild auf die Lage des Gitters schließen.

Das Kreuzgitter erzeugt ein ähnliches Bild: Ein Beugungsbild mit quadratischen Maxima, die in 4 Richtungen deutlicher ausgeprägt sind.

## 4. Abbildungstheorie

Nun sollen wir die Abbildungstheorie nach Abbé untersuchen. Dazu beleuchten wir wieder das Gitter aus 3.3. Nach dem Gitter kommt eine Beugungsordnungsblende, mit der einzelne Beugungsordnungen ausgeblendet werden können. Das Licht wird am anderen Ende der optischen Bank reflektiert und neben dem Gitter an die Wand projeziert.

Mit der Beugungsordnungsblende kann man entweder nur das Hauptmaximum, die Maxima erster Ordnung, beide zusammen, oder auch höhere Ordnungen durchlassen.

Nachdem wir den Aufbau zunächst ohne Blende justiert hatten, brachten wir die Blende hinter dem Gitter an. Lässt man nur das Hauptmaximum durch, ist an der Wand nur ein heller Fleck zu erkennen - von der Struktur des Gitters ist nichts zu sehen. Lässt man zusätzlich die erste Beugungsordnung durch, wird eine Gitterstruktur erkennbar:

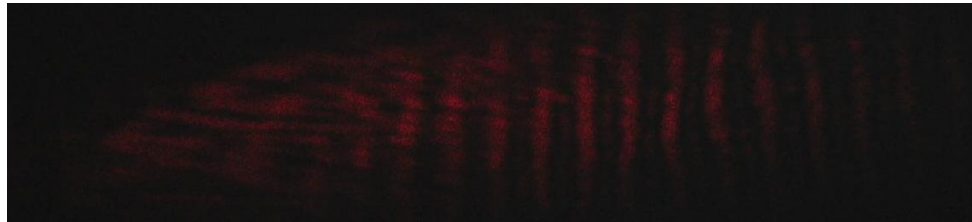

Abbildung des Gitters - Hauptmaximum und 1. Ordnung

Lässt man nur die erste Beugungsordnung durch, so sind doppelt so viele Striche erkennbar. Ohne Blende ist zwar die Gitterstruktur erkennbar, doch justiert man sie so, dass gerade das Hauptmaximum und die erste Beugungsordnung durchgelassen werden, so wird die Struktur klarer, die Linien schärfer - dafür aber auch Lichtschwächer, da nur noch ein Teil des Lichtes für die Abbildung verwendet wird.

Lässt man die erste und zweite Ordnung durch, ist wieder die normale Struktur des Gitters erkennbar, wie mit dem Hauptmaximum und der ersten Ordnung. Lässt man nur die zweite Ordnung durch, ist die vierfache Anzahl Maxima erkennbar. Dabei ist das Bild jedoch sehr Lichtschwach.

## 5. Holographie

Bei diesem Versuchsteil weiteten wir mit einer Linse zunächst den Laserstrahl auf, der Betreuer zeigte uns dann, wie die verschiedenen Hologramme zu benutzen sind. Das erste Hologramm betrachten wir, indem wir mit Schutzbrille in den aufgeweiteten und durch das Hologramm geleitete Laser blicken - zu sehen ist ein Das zweite Hologramm konnte man zu 45° geneigt in den Strahlengang stellen Schriftzug und davor eine Schachfigur.

und dann von der Seite auch ohne Schutzbrille ein Auto sehen. Deckt man einen Teil des Bildes ab, ist immer noch das ganze Auto zu sehen, wenn man schräg hineinschaut. Die Information ist also nicht nur in einem Teil des Hologrammes gespeichert, sondern jeder Teil enthält die gesammte Information des abgebildeten Objektes.

Das letzte Hologramm war ein Weißlichthologramm, d.h. Es funktioniert auch ohne Laser mit weiÿem Licht. Hier verändert sich neben der Perspektive auch die Farbe des Objektes, wenn man aus einem anderen Winkel auf das Bild schaut.

Betrachtet man es im Licht der Leuchtstoröhren, ist das Bild verwaschen, da Farben im Licht fehlen.